## М.С. Четверик, И.Ф. Озеров

## СДВИЖЕНИЕ ЗЕМНОЙ ПОВЕРХНОСТИ И ГЕОМЕХАНИЧЕСКИЕ ПРОЦЕССЫ В ПОДРАБОТАННОМ МАССИВЕ ПРИ РАЗРАБОТКЕ ПОЛОГИХ ПЛАСТОВ УГЛЯ

Приведені дані про деформації земної поверхні (усідання, розтягнення, стискування) і протяжність зонн виливу опорного тиску в залежность від ступеню метаморфізму гірських порід, які отримані на підставі інструментальних спостережень в різних районах Донбасу. Зсунення геологічної товщі гірських порід: земної поверхні відбувається блоками. Точка перегину, яка розділяє зони розтягнення і стискування на кривій усідання земної поверхні, зміщується відносно вибою в залежності від мішності гірських порід.

При подземной добыче угля массив геологической толщи горных пород и земная поверхность в пределах шахтного поля находятся в геомеханическом состоянии: динамическом, статическом нарушенного и ненарушенного массива. Наиболее видимым проявлением изменения геомеханического состояния шахтного поля являются различные виды горного давления в горных выработках и процессы сдвижения подработанной земной поверхности. Эти два явления следствие одной причины - выемки угля, и их параметры закономерно изменяются в зависимости от степени метаморфизма пород, их физико-механических свойств и горно-геологических условий. Общее геомеханическое состояние шахты определяется соотношением динамического и статического состояний, которые приводят к дилатации, неравномерности нагружения горного массива и земной поверхности шахтного поля по глубине разработки соизмеримой с планом. Эта неравномерность нагружения является причиной многих явлений, которые происходят постоянно или проявляются внезапно. Степень метаморфизма закономерно изменяется с запада на юго-восток по районам Донецкой угольной провинции (табл.1) и соответственно изменяются физикомеханические свойства горных пород, которые взаимозависимы и достаточно высоким их выразителем является пористость (рис.1). От этих свойств и горногеологических условий зависят параметры горного давления, сдвижения геологической толщи горных пород и соответственно земной поверхности. Это подтверждается данными большого объема инструментальных наблюдений, полученных за продолжительный период на наблюдательных станциях, расположенных на поверхности шахт и в подземных выработках в различных районах Донбасса.

Наблюдательные станции струппированы по месторождениям и шахтам в

соответствии с прочностью горных пород. Диапазоны изменения горногеологических условий следующие.

1. Слабая степень метаморфизма: f = 2-5; глубина разработки 50-500 м; мощность наносов 30-60 м; длина лавы 90-300 м; угол падения пластов 3-15°; вынимаемая мощность пласта 0,7-1,6 м.

2. Средняя степень метаморфизма: f = 5-10; глубина разработки 40-900 м; мощность наносов 5-40 м; длина лавы 90-370 м; угол падения пластов 3-18°; вынимаемая мощность угольных пластов 0,7-2,0 м.

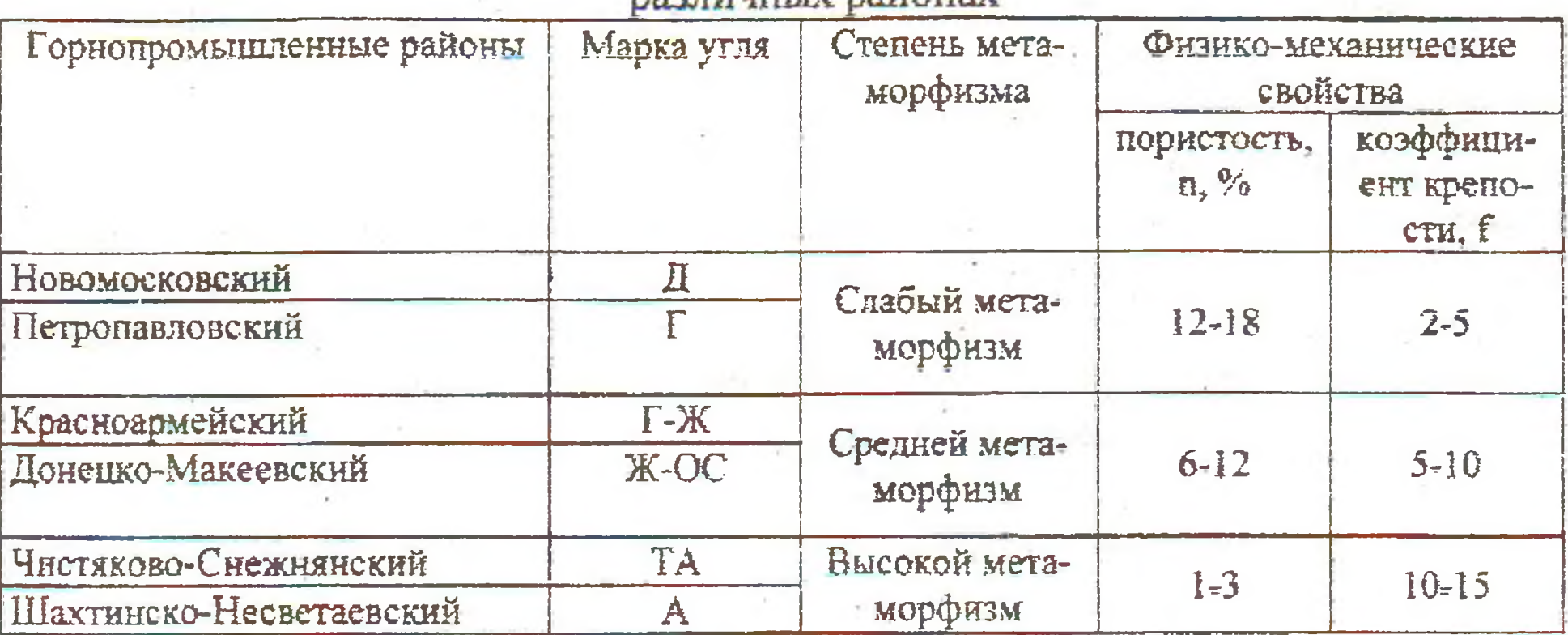

Таблица 1 - Степень метаморфизма и его влияние на свойства песчаников в nazuwwww nagoway

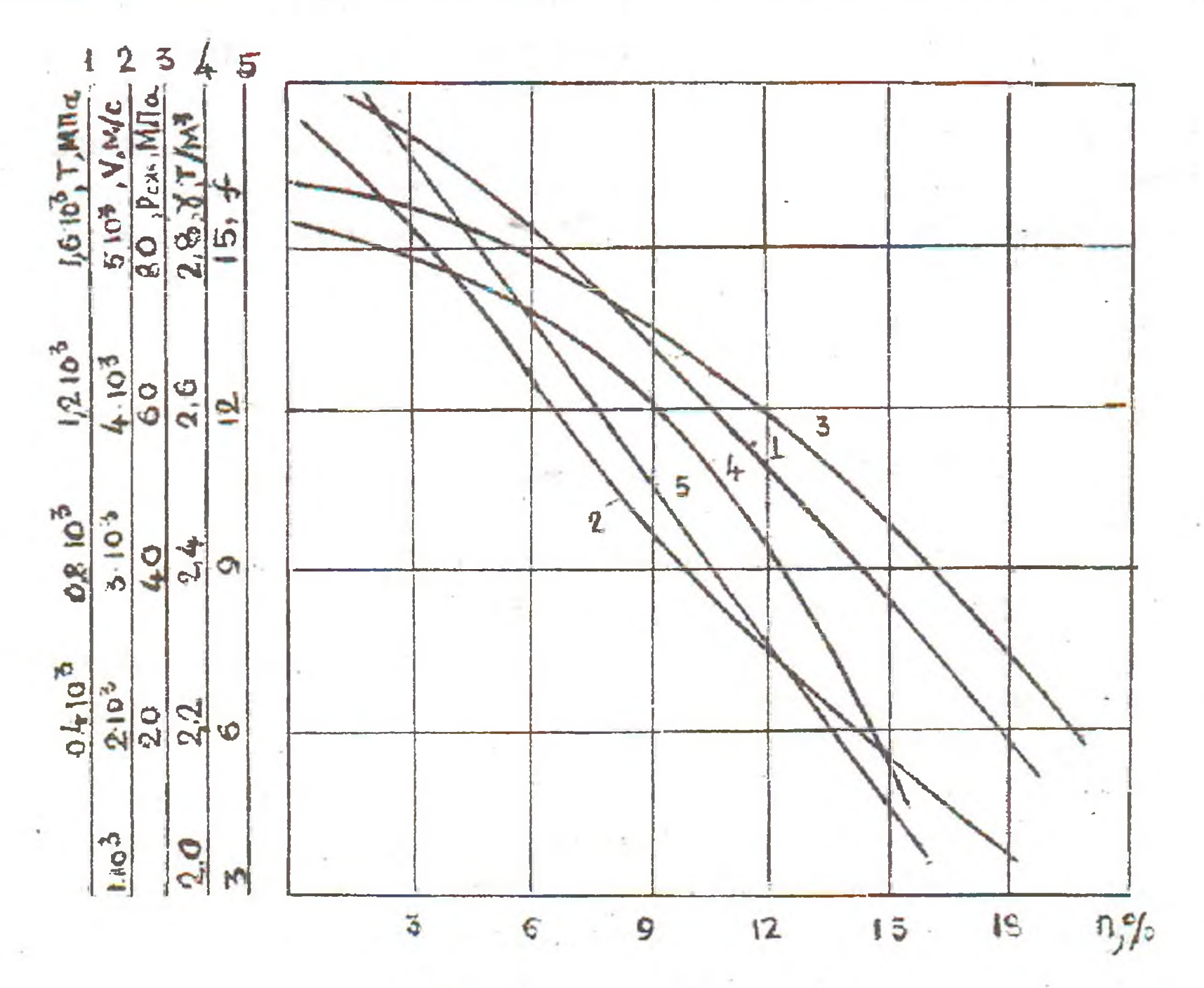

1 - твердость по штампу, 2 - скорость распространения упругих волн, 3 - прочность, 4 - плотность, 5 - коэффициент крепости по Протодьяконову

Рисунок 1 - Изменение свойств песчаника в зависимости от пористости

3. Породы высокой степени метаморфизма: f = 10-15; глубина разработки 70-500 м; мощность наносов 5-100 м; длина лавы 50-250 м; угол падения пластов 8-38°; вынимаемая мощность угольных пластов 0,7-1,5 м.

Учитывая, что закономерности сдвижения земной поверхности и геологической толщи при разработке пологих пластов отличаются от закономерностей сдвижения земной поверхности при разработке наклонных и крутопадающих

пластов, то из полученных групп были отобраны результаты наблюдений только по тем станциям, которые расположены в районах разработки одиночными лавами пластов мощностью не <0,7 и не >1,2 м.

Основные виды деформаций земной поверхности оседания, сжатия, растяжения, кривизны уменьшаются как с увеличением глубины разработки так и крепости горных пород (табл. 2). Следует отметить два весьма важных обстоятельства: при всех глубинах разработки и прочности горных пород деформации сжатия превышают деформации растяжения в 1,2-1,5 раза; увеличивается с повышением крепости горных пород расстояние от забоя лавы до начала сдвижения земной поверхности (L<sub>c\_n</sub>).

 $L_{c,n} = 0.03(H - H_n) f + 25 m,$ 

где H - глубина разработки, м; H<sub>н</sub>- мощность наносов, м; m - мощность пласта, M.

На сдвижения и деформации земной поверхности оказывает влияние опорное давление, которое образуется в результате консольного защемления угольного пласта. Возникающие напряжения перемещаются с увеличением длины консоли и максимальны, как и длина консоли перед обрушением. Для исследования влияния глубины разработки и прочности горных пород на протяженность зоны опорного давления L<sub>o</sub> в Укр НИМИ проведены инструментальные наблюдения в 117 выработках, расположенных в районах с разной степенью метаморфизма горных пород.

$$
L_o = 22 \sqrt{\frac{H}{R}} K ,
$$

где  $R$  - прочность пород, МПА;  $K$  - коэффициент, учитывающий обрушаемость пород  $(K=0.85 \div 1.5)$ .

Протяженность зоны влияния опорного давления зависит от мощности пласта, угла его падения и множества других факторов. Однако, для оценки и сравнения выбирались данные, при которых эти параметры были близки. С увеличением прочности пород протяженность зоны влияния опорного давления увеличивает в 3-4 раза (табл. 2)

Исследованиями в ИГТМ НАН Украины, НГАУ ДГТУ установлено смещение максимальных напряжений в зоне опорного давления относительно забоя очистной выработки при различной прочности горных пород. В этом случае, когда горные породы легко обрушаются ввиду слабой их прочности, то и длина консоли небольшая, а максимальные напряжения опорного давления располагаются в отработанной зоне вне угольного массива позади забоя. При породах средней крепости, длине консоли средней величины, максимальные напряжения опорного давления располагаются непосредственно над забоем или вблизи него.

Если кровля пласта сложена породами, обладающими высокой изгибной жесткостью, то длина консоли большая, а величина максимальных напряжений несколько смещается вглубь массива и располагается перед забоем.

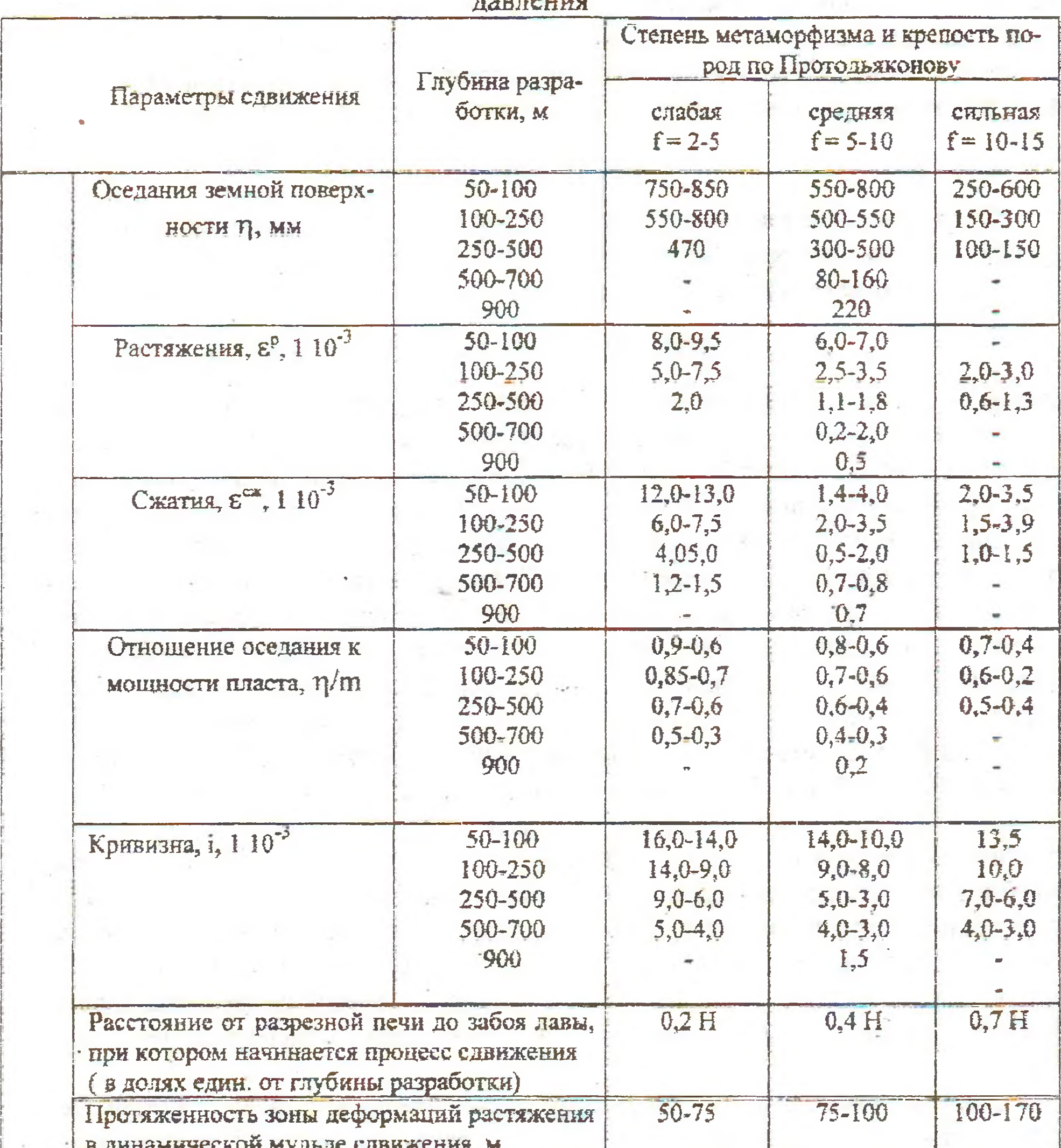

Таблица 2 - Деформации земной поверхности и протяженность зоны опорного

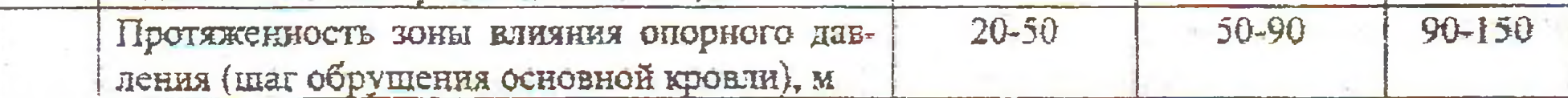

Сдвижение геологической толщи горных пород над выработанным пространством при перемещении очистного забоя приводит к образованию на земной поверхности динамической мульды сдвижения (полумульды, в дальнейшем мульды). Динамической мульдой сдвижения земной поверхности называем поверхность, все точки которой, в результате перемещения очистной выработки, подвергаются одновременно разным деформациям и находятся в прерывном или непрерывном движении. Каждая точка динамической мульды, прежде чем попасть в плоское дно, претерпевает в разное время два вида деформаций: рас-

тяжений и сжатий. Совокупность этих точек представляют зону деформаций растяжения и зону деформаций сжатия, разделенных точкой перегиба П (рис. 2). Её расположение на земной поверхности относительно забоя очистной выработки зависит от прочности литологической толщи горных пород. Расстояние L от забоя лавы до точки перегиба можно определить по выражению

$$
L = 0.25 \cdot (9 - f) \sqrt{\frac{H}{m}}, \text{ M}
$$

 $\mathcal{L}$ 

Отрицательное значение L свидетельствует о расположении точки перегиба над массивом впереди забоя. Тогда протяженность зоны растяжений в динамической мульде сдвижения составит

$$
L_{\text{amp}} = 0.03(H - H_{\text{H}}) \text{ f} + 25m + 0.25(9 - f) \cdot \sqrt{\frac{H}{m}}.
$$

Значение длины растяжений при соответствующей прочности горных пород весьма близки значениям протяженности зоны влияния опорного давления (табл.2) Отсюда следует (а инструментальные наблюдения подтверждаю это), что сдвижение геологической толщи и земной поверхности происходит блоками. Динамическая мульда разделяется на два блока: один располагается в зоне. растяжений, а другой - сжатий (рис. 2). Процесс образования блоков такой. По мере подвигания забоя и удлинения консоли защемления до значений, близких протяженности зоны влияния опорного давления возрастают напряжения до предельных, возникает сдвижение геологической толщи до линии РА - происходит отрыв блока 1. Блок 1 в верхней части под наносами стремиться опрокинуться на блок 2. Возникает зона растяжений на поверхности РП. Оседанию и опрокидыванию блока 1 препятствует блок 2, ранее сдвинувшийся и частично осевший. Поэтому в зоне ПС, в зоне оседаний проявляется область деформаций сжатий. Возле точки перегиба деформации сжатия наибольшие ввиду сжатия блоков 1 и 2, что подтверждается инструментальными наблюдениями. По мере подвигания забоя снова увеличивается консоль защемления и отрывается очередной блок. Однако, при различном литологическом составе толщи пород и их прочности длина консоли защемления неодинакова. В этой связи точка перегиба П смешается и её расстояние от забоя d изменяется с изменением прочности пород.

В слабых породах точка перегиба П располагается над выработанным про-

странством, позади очистного забоя. Это обусловлено тем, что удерживающие силы по линии РА меньше сдвигающих сил блока 1 (рис. 2а). При выемке угля в породах средней крепости протяженность зоны растяжений увеличивается, а точка П<sub>с</sub> перемещается к забою очистной выработки. При выемке угля в породах высокой крепости точка перегиба Пк размещается над массивом угля вблизи забоя, так как удерживающие силы по линии Рк Ак возросли и необходима консоль значительно большей длины в виде блока 1 (рис. 2б) для их преодоле-HHA.

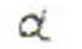

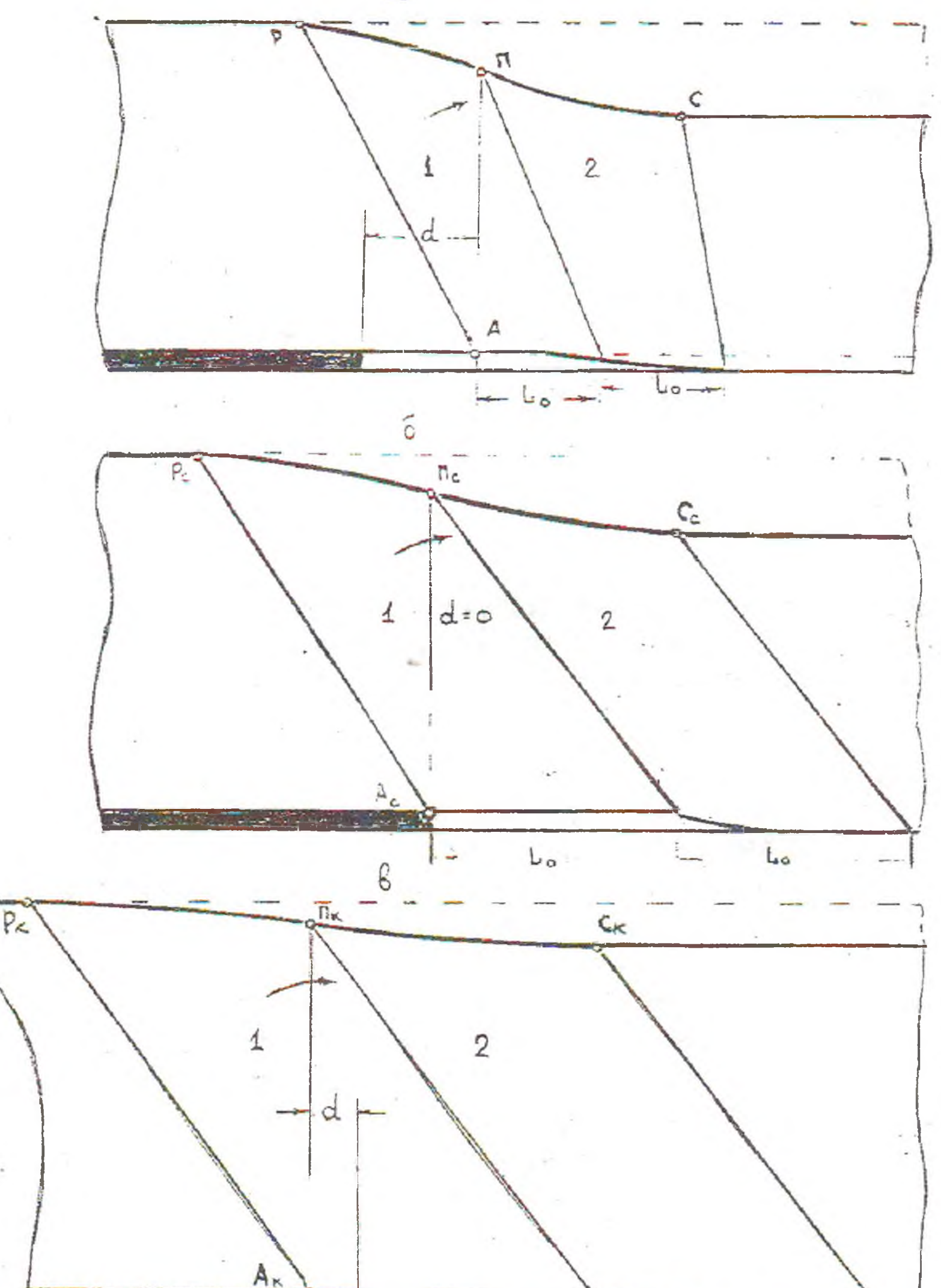

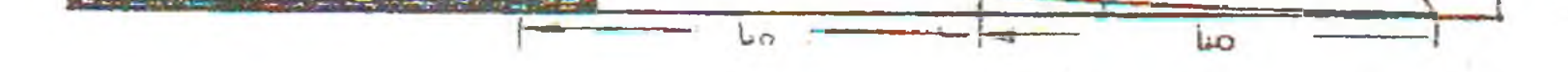

Рисунок 2 - Сдвижение геологической толщи и земной поверхности блоками при различной крепости литологической толщи горных пород: при крепости f = 2-5, (а); при  $f = 5-10$ , (б); при  $f = 10-16$ , (в)

В момент обрушения блока 1 резко падает нагрузка на призабойную часть пласта. Ввиду восстановления пород соответственно их упругости исчезает клиновое защемление. При этом возникают условия, которые способствуют интенсивному выделению газов, внезапному отжиму угля и другим негативным последствиям. Они наибольше будут проявляться в породах средней крепости

ввиду расположения линии отрыва блока над забоем.

При дальнейшем перемещении забоя опорное давление от минимума (непосредственно после разгрузки), растет до максимума (перед сдвижением) и впереди себя перемещает газ до очередной разгрузки.

Таким образом, при подземной выемке угля сдвижение геологической толщи пород и земной поверхности происходит циклично, блоками, параметры которых зависят от степени метаморфизма пород, прочности и определяются в подземных условиях протяженностью зоны влияния опорного давления, а на земной поверхности - от начала процесса сдвижения до точки перегиба оседания земной поверхности. При этом, точка перегиба, разделяющая зоны деформаций растяжения и сжатия, смещается относительно забоя очистной выработки, что влияет на процессы газовыделения.

## УДК 622.285:624.042

В.Г. Черватюк

## ОСОБЕННОСТИ ПОВЕДЕНИЯ ПОРОД В ЗОНАХ СОПРЯЖЕНИЙ ЛАВ С ВЫЕМОЧНЫМИ ШТРЕКАМИ, ОБОРУДОВАННЫХ МЕХАНИЗИРОВАННЫМИ СРЕДСТВАМИ КРЕПЛЕНИЯ

Виконано геомеханічний аналіз деформаційних процесів на сполученнях лав з виїмковими штреками, обладнаних механізованими засобами кріплення.

Анализ результатов исследований процессов вывалообразования в лавах и на их сопряжениях с выемочными штреками свидетельствует о неравномерности распределения количества вывалов по площади выемочного столба. На рис. представлена гистограмма распределения количества вывалов пород из кровли (N) по длине лавы (L), усредненная по всей площади выемочного столба. Как следует из рис. 1, наибольшее количество вывалов происходит вблизи сопряжения штрек-лава со стороны отработанного участка выемочного столба (от 0 до 8 м), что требует применения более надежных способов и средств охраны сопряжений, обеспечивающих безопасность ведения работ по передвижке приводов забойных машин, переноске кабельного хозяйства, монтажу-демонтажу арочной крепи. Материалы для построения гистограммы получены по результатам натурных наблюдений поведения кровли в 550-й лаве шахты «Павлоградская» [1]. Наблюдения проводили регулярно один раз в сутки в течение 6 месяцев. За этот период лава продвинулась на 468 м. 550-й конвейерный штрек прилегал к отработанному участку поля (на рис. 1 слева), а вентиляционный был пройден в целике.

Появление комплексов машин позволило частично механизировать процессы поддержания кровли на сопряжениях штрек-лава. Однако, до настоящего времени отсутствуют серийно выпускаемые крепи сопряжения, предназначенные для эксплуатации в выработках арочного или кругдого сечения.